# INTERPDFACT

#### Updated: 31 Mar 2016

Use INTERPDFACT to calculate interpolated discount factors for a range of dates. INTERPDFACT uses the following formula in its calculation.

$$
df = df_1^{(1-\alpha)*d/d_1} * df_2^{\alpha*d/d_2}
$$

$$
\alpha = \frac{d - d_1}{d_2 - d_1}
$$

Where

- d number of days from *StartDate* to the interpolated date
- d<sup>1</sup> number of days from *StartDate* to the greatest discount factor date less than or equal to the interpolated date
- d<sup>2</sup> number of days from *StartDate* to the lowest discount factor date greater than the interpolated date
- $df_1$  discount factor for  $d_1$
- $df<sub>2</sub>$  discount factor for  $d<sub>2</sub>$

## Syntax

Public Shared Function INTERPDFACT(

- ByVal InputData\_RangeQuery As String,
- ByVal iStartDate As Date,
- ByVal iEndDate As Date,
- ByVal Startdate As Date,)

# Arguments

### *InputData\_RangeQuery*

a T-SQL statement, as a string, that specifies the discount factors and their associated dates. *InputData\_RangeQuery* is an expression that returns a **String**, or of a type that can be implicitly converted to **{paramtype}**.

### *iStartDate*

the start date of the interpolation date range. *iStartDate* is an expression that returns a **Date**, or of a type that can be implicitly converted to **Date**.

#### *iEndDate*

the end date of the interpolation date range. *iEndDate* is an expression that returns a **Date**, or of a type that can be implicitly converted to **Date**.

#### *Startdate*

the starting date used in the calculation of the discount factors. *Startdate* is an expression that returns a **Date**, or of a type that can be implicitly converted to **Date**.

```
Return Type
FinancialTypes.INTERPDFACT_table
   Class INTERPDFACT_table
     Inherits Data.DataTable
     Property Item(RowIndex As Integer) As FinancialTypes.OutputRow_INTERPDFACT
   Class OutputRow_INTERPDFACT
    Public vDate As Date
    Public DF As Double
    Public ZC As Double
    Public CC As Double
  End Class
```
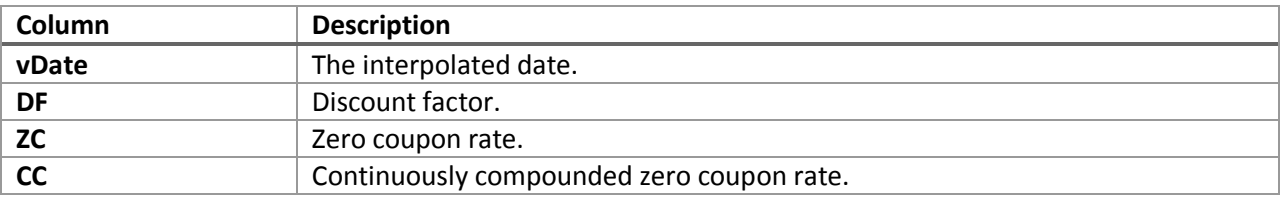

# Remarks

- The function is insensitive to order; it does not matter what order the dates and rates are passed in.
- If *StartDate* is NULL it defaults to current system date.
- If *iStartDate* and *iEndDate* are NULL, then the function will return the interpolated discount factor for every date from the start of the yield curve to the end.

### See Also

- DFINTERP Interpolated discount factor
- ED\_FUT\_CONV\_ADJ\_HL Convert Eurodollars futures price to forward rate using Ho Lee convexity adjustment
- SWAPCURVE Discount factors from a series of cash, futures, and swaps rates
- ZEROCOUPON Interpolated zero-coupon rate from a series of cash, futures, or swaps rates